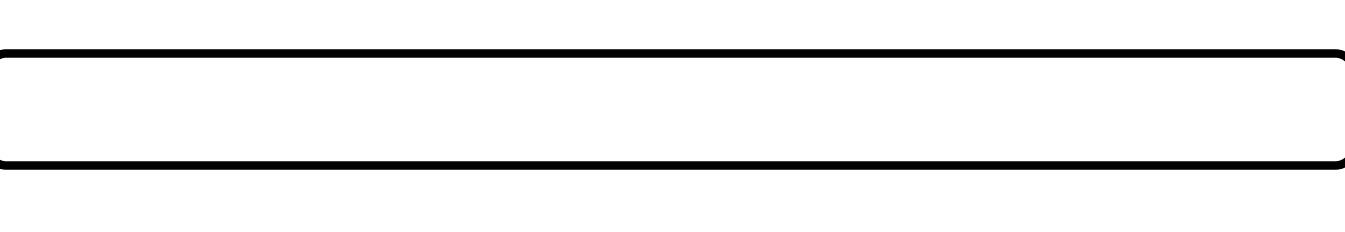

重要保管 本紙では、お買いあげいただいた製品についての仕様を記載しております。

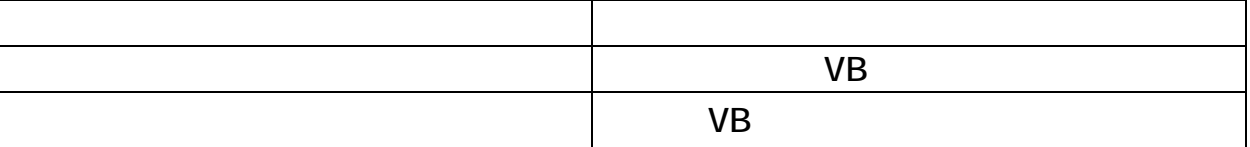

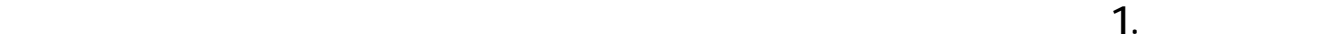

 $\mathbf 1$ .

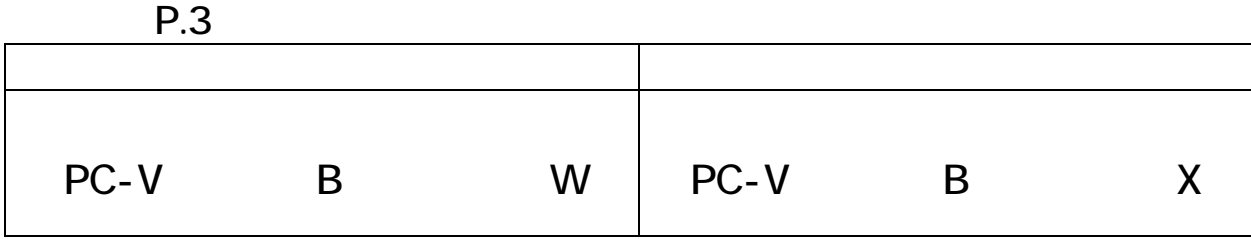

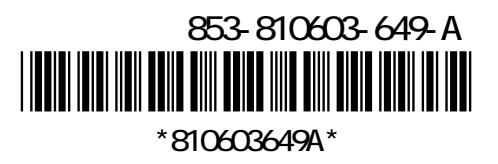

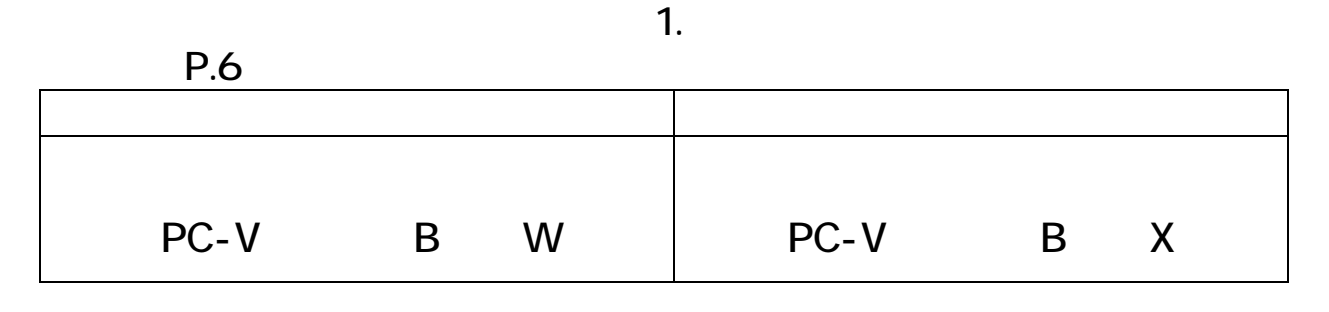

・「フリーセレクション型番を控える」-「2.コンフィグオプション型番を次のチェック PC-N-HD J PC-J-HD J  $P.7$ 

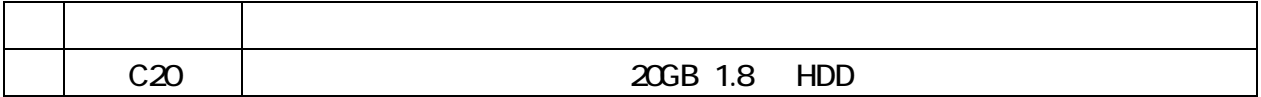

 $-9$   $-1$  $P.42$ 

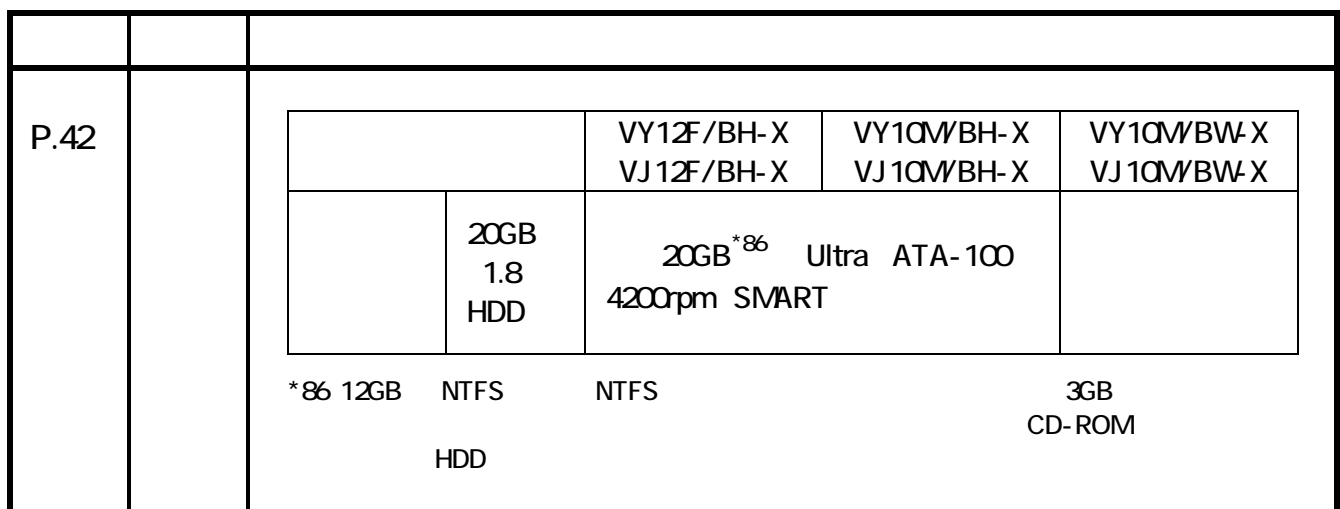

JIS C 61000-3-2